# Systèmes de Numération & Codage

La création de la numération est un des faits les plus importants de l'histoire de l'humanité. Le système décimal est le plus fréquemment rencontré, car il a toujours été naturel de compter sur ses doigts. Cependant, les Mayas, Aztèques, Celtes ont utilisé la base 20. Les Sumériens ont bizarrement utilisé la base 60 (système sexagésimal), et les Romains la base 12.

Notre culture a conservé un souvenir des Sumériens puisque nous utilisons leur système pour exprimer la mesure du temps en heures, minutes et secondes, et la mesure d'angle plan en degrés, minutes, secondes!

Les informations stockées ou circulant dans un ordinateur sont toujours physiquement binaires. On se sert donc logiquement de la numération en base 2, et une information binaire est notée 0 ou 1 ; on l'appelle un bit (pour Binary Digit, noté b). Une information numérique est un ensemble de plusieurs bits. On rencontre :

• 4 bits ensemble constituent un quartet ;

• 8 bits ensemble constituent un octet (Byte, noté B) ;

• on rencontre enfin le mot (Word) pour désigner un ensemble de bits dont il faut préciser le nombre ; un octet est donc un mot de 8 bits.

**1/ Quelques définitions :**

**DIGIT** : Un digit est un élément d'information numérique de base quelconque.

ex : Les nombres 1644 (base 10) et A84F (base 16) sont constitués chacun de 4 digits.

**POIDS D'UN DIGIT** : La valeur de chaque digit dépend de sa position. A chaque rang (position), est affecté un poids. Les positions des digits d'un nombre écrit en base B ont pour poids des puissances de B. (voir § suivant)

**BIT** : Contraction de "binary digit" digit binaire. Un bit ne peut prendre que deux états 0 ou 1. ex : le nombre binaire 10100101 est constitué de 8 bits.

**MSD** : C'est le digit le plus significatif, de poids le plus fort (Most Significant Digit). ex : pour le nombre A4F5, le MSB est un

**LSD** : C'est le digit le moins significatif, de poids le plus faible (Least Significant Digit). ex : pour le nombre A4F5, le LSB est un

**MOT** : Un MOT est l'association (concaténation) de plusieurs digits ou bits (peut être aussi appelé courant un « nombre »)

-> un mot de 4 bits s'appelle un quartet; ex : 1010

-> un mot de 8 bits s'appelle un octet; ex : 1011 0110

**BASE** : Un nombre est écrit en base B, chacun de ses digits peut être écrit avec B symboles différents : Valeurs en base 10 [10 symboles]: 0 1 2 3 4 5 6 7 8 9 Symboles en base 16 [16 symboles]: 0 1 2 3 4 5 6 7 8 9 A B C D E F

**CAPACITE DE COMPTAGE** : Avec N digits écrits en base B, on peut compter de 0 à B<sup>N</sup>-1, soit B<sup>N</sup> nombres différents.

ex1 : avec un nombre de 3 digits en base 10, on peut compter de 0 à  $(=$ ), soit nombres différents.

ex2: avec un nombre de 4 digits en base 2, on peut compter de 0 à différents. (= ). soit nombres

2/ Expression générale d'un nombre entier positif N (décomposition) :

De nombreux systèmes de numération sont utilisés en électronique numérique. Les plus courants sont les systèmes de numération suivants :

- Binaire (Base 2)
- Décimal (Base 10)
- Hexadécimal (Base 16)
- Octal (Base 8)

**2.1 / Lesystèmedenumération« Décimal»**

Le système de numération que nous employons couramment utilise **10** chiffres : 0, 1, 2, 3, 4, 5, 6, 7, 8, 9.

On l'appelle pour cela "système décimal" ou système à base **10**.

Dans ce système, un nombre peut être décomposé en puissance de **10**.

## **Par exemple décomposons le nombre 546 :**

 $546 =$ 

- Le digit « 6 », situé au premier rang à partir de la droite a une valeur de 6

- Le digit « 4 », situé au deuxième rang a une valeur de 40.
- Le digit « 5 », situé au troisième rang a une valeur de 500.

Ainsi, chaque digit a un "poids" différent selon son rang :

- au premier rang **(rang de niveau 0)** : le poids est de 1 (ou 10**<sup>0</sup>** ),
- au deuxième rang **(rang de niveau 1)** : le poids est de 10 (ou 10**<sup>1</sup>** ),

- et au troisième rang **(rang de niveau 2)** le poids est de 100 (ou 10**<sup>2</sup>** ).

Le poids est la puissance n<sup>ième</sup> de 10 ( 10<sup>n</sup> ) si on numérote les rangs de droite à gauche et en commençant par le **rang n° 0.**

**Exercice :** Décomposer les nombres suivants sous forme de puissance de 10 :

**28 =**

**4509 =**

**60123 =**

## **2.2 / Généralisation :Décomposition d'un nombre**

Les nombres tels que nous les utilisons sont, en réalité, une convention d'écriture. Tout nombre entier positif peut s'écrire sous la forme d'un polynôme arithmétique.

 $N = a_n \times B^n + a_{n-1} \times B^{n-1} + \dots + a_1 \times B^1 + a_0 \times B^0$ 

où **B est la base**, **a** est le chiffre de rang **n** et **n** représente le poids.

Dans la **base B**, on a besoin de **B symboles** pour écrire tous les nombres.

**2.3/ Lesautresbasesdenumérationutilisées**

A la place du décimal, nous pouvons utiliser la numération binaire, octale ou l'hexadécimale :

· **La base 2** (binaire) est employée pour traduire les états d'un système logique [0 ou 1, tout ou rien, juste ou faux…]

· **La base 8** (octal) autrefois très utilisée, elle tend aujourd'hui à disparaître au profit de la base 16 suite à l'évolution technologique des composants (16 bits et +)

· **La base 16** (hexadécimal) est apparue avec la logique microprogrammée et les microprocesseurs. Elle permet de traduire plus facilement un nombre binaire et autorise une représentation plus conviviale des grands nombres.

· La base 10 (décimal) est universellement employée par l'homme depuis qu'il sait compter sur ses doigts (10 doigts…)

#### **Récapitulatif des bases :**

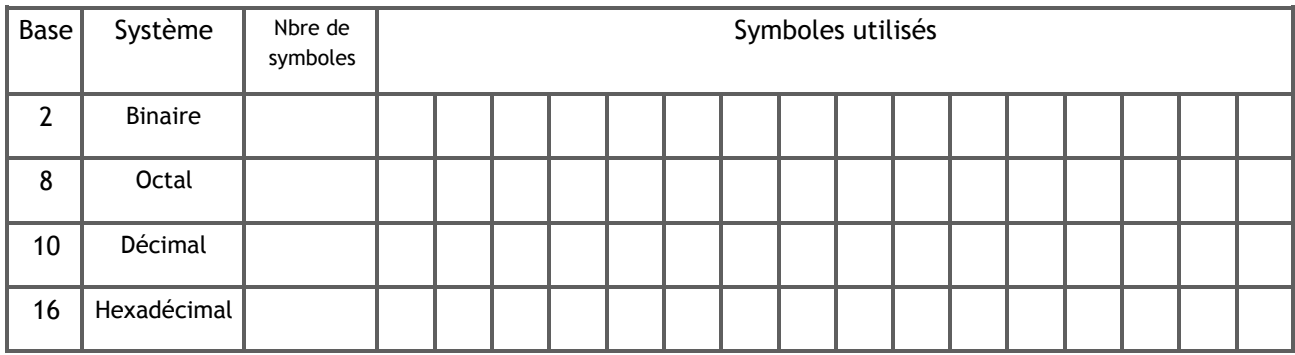

Il est important de savoir convertir un nombre exprimé dans une base vers une autre.

# **3/ Conversion d'une base dans une autre (transcodage)**

3.1 / Conversion d'un nombre en décimal vers son équivalent en binaire  $[(N)_{10}$  ->  $(N)_{2}]$ 

La méthode consiste à répéter la division par 2 du nombre décimal à convertir et au report des restes jusqu'à ce que le quotient soit 0. Le nombre binaire résultant s'obtient en écrivant le premier reste à la position du bit de poids le plus faible (LSB = Least Significant Bit) et le dernier à la position du bit de poids le plus fort (MSB = Most Significant Bit).

**Exemple :** conversion du nombre décimal 19 en binaire

 $(19)_{10} =$   $(\dots \dots )_{2}$  ?

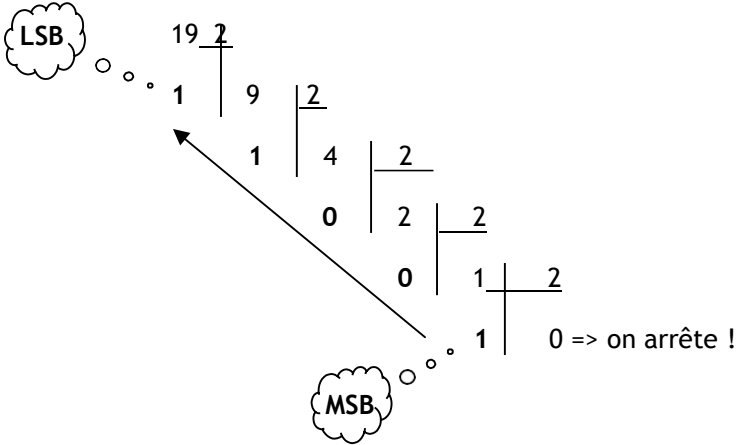

D'où  $(19)_{10} = (10011)_2$ 

**Exercice : Quel est le code binaire correspondant à (65)<sub>10</sub> et (41)<sub>10</sub> ?** 

 $(65)_{10} = ($  )<sub>2</sub>

 $(41)_{10} = ($  )<sub>2</sub>

**3.2** / Conversion d'un nombre en binaire vers son équivalent en décimal  $[(N)_2$  ->  $(N)_{10}]$ 

Il s'agit ici d'appliquer la formule donné au paragraphe 2.2 en prenant B= 2.

 $(1101)_2$ =  $1x2^3 + 1x2^2 + 0x2^1 + 1x2^0$ 

 $= 1 \times 8 + 1 \times 4 + 0 \times 2 + 1 \times 1 = (13)_{10}$ 

Table des puissances

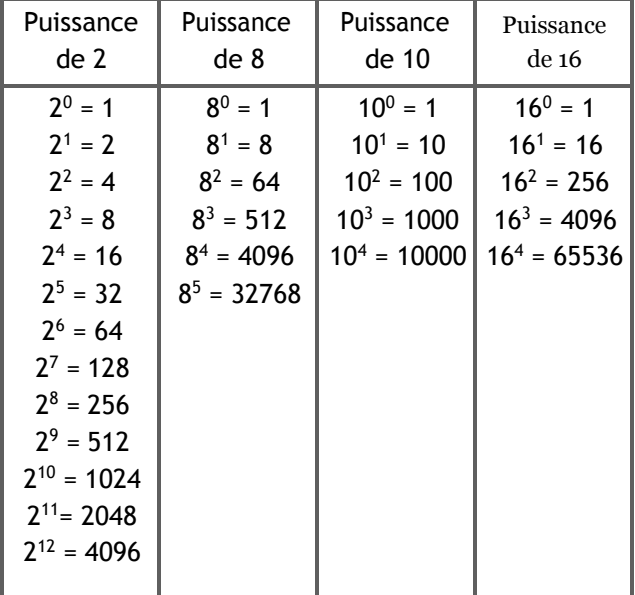

**Exercice : Quel est le code décimal correspondant à (1 1001 1000)<sub>2</sub> et (1010 1010)<sub>2</sub> ?** 

 $(1 1001 1000)_2 = ($   $)_{10}$ 

 $(1010 1010)_2 = ($   $)_{10}$ 

**3.3 / Conversiond'unnombreendécimalverssonéquivalentenoctalouhexadécimal[(N)<sup>10</sup> ->(N)<sup>8</sup> ou(N)16]**

Il s'agit ici d'appliquer la même méthode que pour le passage du décimal vers le binaire ( § 3.1) en divisant successivement le nombre décimal par 8 (conversion en octal) ou par 16 (conversion en hexadécimal).

**Exercice :** Convertir les nombres suivants :

 $(1028)_{10} = ($   $)_8$  $(61)_{10} = ($   $)_{16}$  $(4095)_{10} = ($   $)_8$  $(2748)_{10} = ($   $)_{16}$ 

3.4 / Conversion d'un nombre en octal ou hexadécimal vers son équivalent en décimal  $[(N)_8 ->(N)_{10}]$ **ou(N)<sup>16</sup> ->(N)10]**

Il s'agit ici d'appliquer la même méthode que celle pour le passage d'un nombre binaire en décimal avec dans la formule ( B=8 ou B=16).

**Exercice :** Convertir les nombres suivants :

 $(1027)_8 = ($   $)_{10}$ 

 $(61F)_{16} = ($   $)_{10}$ 

**3.5 / Récapitulatif méthodeà employerpour le transcodage**

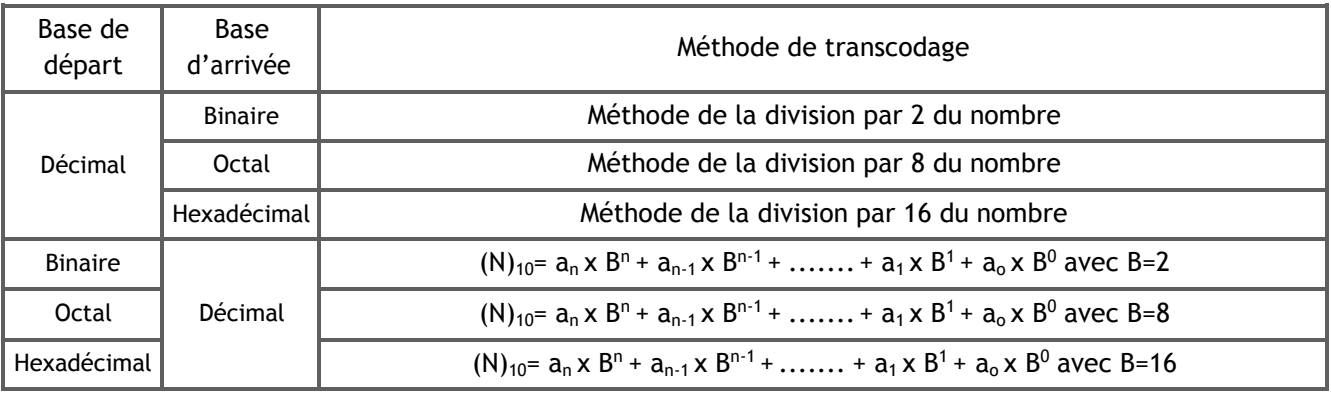

**3.6 / Conversionsdirectesbinaire<=>hexadécimal**

La conversion de la base 2 à la base 16 (et inversement) se fait aisément, la base 16 étant un multiple entier de la base 2. Elle permet de représenter sous une forme réduite un nombre binaire.

2 4 = 16 => un groupe binaire de 4 bits est **transcodable** directement en un digit hexadécimal.

**Méthode :** 0n divise le nombre binaire en tranches de 4 bits (à partir du LSB). Chacun des quartets est ensuite converti en un digit hexadécimal par simple sommation pondérée.

Exemple 1 :  $2^3 2^2 2^1 2^0$   $2^3 2^2 2^1 2^0$  $2^3 2^2 2^1 2^0$  $(111000110101)_2 = 1110$   $[0011]$   $[0101]$  $(1110\ 0011\ 0101)_2 = (E$  **3 5**  $)_{16}$ Exemple 2 :  $(D4C7)_{16}$  = 1101 0100 1100 0111 = (1101 0100 1100 0111)<sub>2</sub>

**3.7 / ConversionDécimal<=> codeBCD(DécimalCodéBinaire)**

Le code BCD est utilisé pour les afficheurs lumineux, son principe repose sur le codage de chaque digit décimal (chiffre) en son équivalent en binaire sur 4 bits (et inversement).

Exemple :

 $(1 2 7)_{10}$  = (0001 0010 0111)<sub>BCD</sub>

Exercice : Effectuer les transcodages suivants :

 $(576)<sub>10</sub> = ($ 

 $(99)_{10} = ($  )<sub>BCD</sub>

 $(1000 0011 0110)_{BCD} = ($ 

Exercice : Combien faut-il de bits pour représenter un nombre décimal de 5 chiffres dans le code BCD ?

# **4. / LecodedeGRAY**

Le « code à distance unité » ou **code de Gray**, également appelé code reflex ou code binaire réfléchi, est un code non pondéré, c'est à dire que les positions binaires ne sont affectées d'aucun poids.

Le code GRAY est aussi utilisé dans l'écriture des **tableaux de Karnaugh.** 

## **Principe d'obtention du code GRAY :**

Si l'on dispose d'un ensemble de 2<sup>N</sup> mots réalisant un code de Gray, il est facile d'obtenir un ensemble de  $2^{(N + 1)}$  mots respectant le même code.

Ce nouvel ensemble est constitué :

- d'une part des mots-code du code initial , précédés de « 0 »'

- d'autre part des mots-code du même code initial, présentés dans l'ordre inverse et précédés de « 1 »

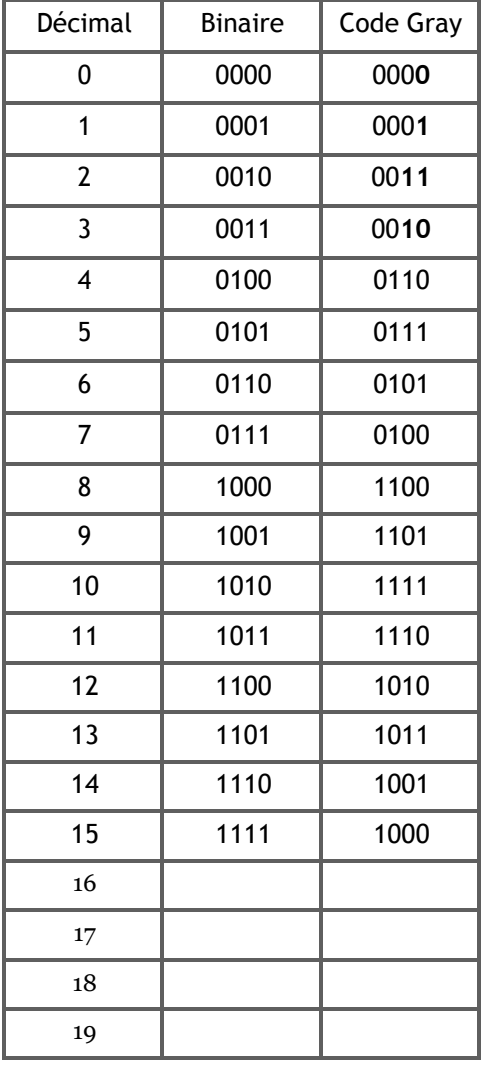

## **5. / Lesautrescodes.**

## **5.1 / LecodeASCII**

Il tire son appellation de l'abréviation américaine : **American Standard Code Interchange Information.**

C'est un code qui permet la représentation des caractères alphanumériques d'un micro-ordinateur, chaque caractère étant codé par un mot de 8 bits appelé **octet**.

Ce code est très répandu dans le milieu de la micro-informatique.

## **Table des caractères ASCII**

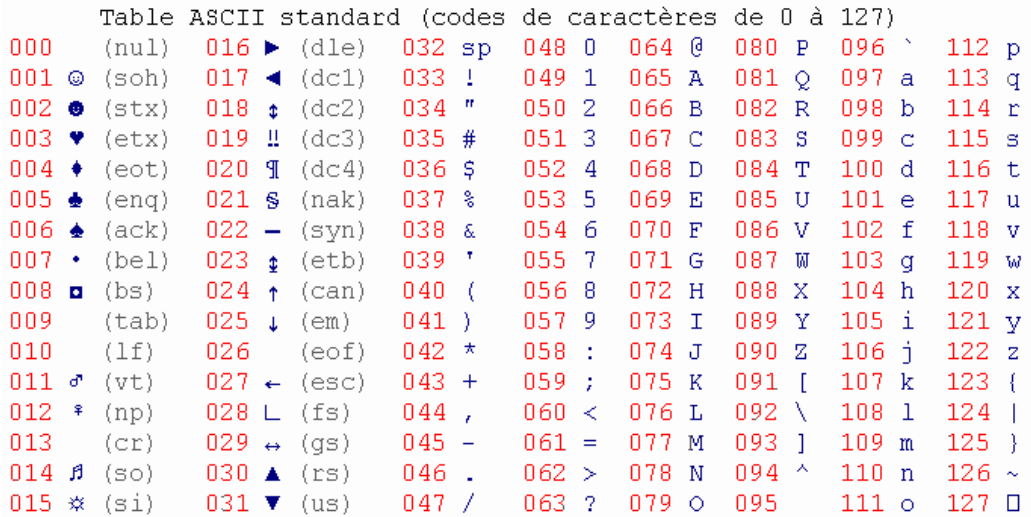

## **5. 2/LeCodeBarre**

Ce principe de codage, apparu dans les années 80, est largement utilisé sur les produits de grande consommation, car il facilite la gestion des produits.

Le marquage comporte un certain nombre de barres verticales ainsi que 13 chiffres :

- Le 1er chiffre désigne le pays d'origine : 3 = France, 4 = Allemagne,

0 = U.S.A, Canada etc …

- Les cinq suivants sont ceux du code « fabricant »,
- Les six autres sont ceux du code de l'article,
- Le dernier étant une clé de contrôle

Les barres représentent le codage de ces chiffres sur 7 bits , à chaque chiffre est attribué un ensemble de 7 espace blancs ou noirs.

**REMARQUE : D'autres codes moins utilisés existent comme le code Aïken, le code EXCESS 3 etc…**

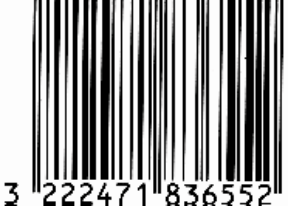

**6. /Représentationdesnombressignésenbinaire**

Pour le moment, nous n'avons parlé que de nombres positifs. Il peut s'avérer indispensable de traiter également des nombres négatifs. **Le langage binaire ne connaît pas le signe -** (!)

Il existe 3 conventions pour exprimer les nombres signés dans le système binaire :

- Représentation de la valeur et du signe indépendamment (binaire signé),

- Représentation en complément à 1,
- Représentation en complément à 2.

#### **6.1 / Lebinairesigné**

L'une des méthodes est de réserver **un bit pour indiquer le signe** du nombre, d'où l'appellation de binaire signé.

Le bit réservé au signe est toujours le bit le plus à gauche. (attention : Il ne correspond plus au MSB !)

Pour le bit de signe et par convention, le **0 représente le +** et le **1 le -**.

**Exemple :**  $(-23)_{10} = (1\ 0010111)$ ;  $(+23)_{10} = (0\ 0010111)$ 

**6.2 / Complémentà 1 d'unnombrebinaire**

Pour calculer le complément à 1(CA1) d'un nombre binaire, il suffit de complémenter chaque bit de ce nombre c'est-à-dire remplacer les 1 par des 0 et les 0 par des 1.

**Attention : En notation signé, le bit de signe reste** 

**inchangé (ne pas le complémenter) Exemple :**

(-23)<sup>10</sup> = s'écrit (**1** 0010111) en binaire signé (ci-dessus) et son complément à 1 est (**1** 1101000**), le bit de signe étant inchangé.**

**6.2/ Complément à 2 d'un nombre binaire**

Pour calculer le CA2 d'un nombre binaire N, on ajoute la valeur 1 au CA1 de N. (CA2 =  $CA1 + 1)$ 

#### **Exemple 1 :**

Nombre binaire N (non signé) : N = 0101 Complément à 1 de N :  $(N)_{CA1}$ = 1010 Complément à 2 de N :  $(N)_{CA2}$  = 1011

## **Exemple 2 :**

```
(-23)_{10} =s'écrit (1
0010111) en
binaire signé, 
son 
complément 
à 1 est (1
1101000),
son complément à 2 est (1 1101001).
```